# **CREATING ENGAGING POWERPOINT PRESENTATIONS**

In this course, students learn different tools and features within PowerPoint that will help them deliver content in an informative and memorable manner. Students will create presentations that not only stand out but also don't consume all of their time.

### **Course Details**

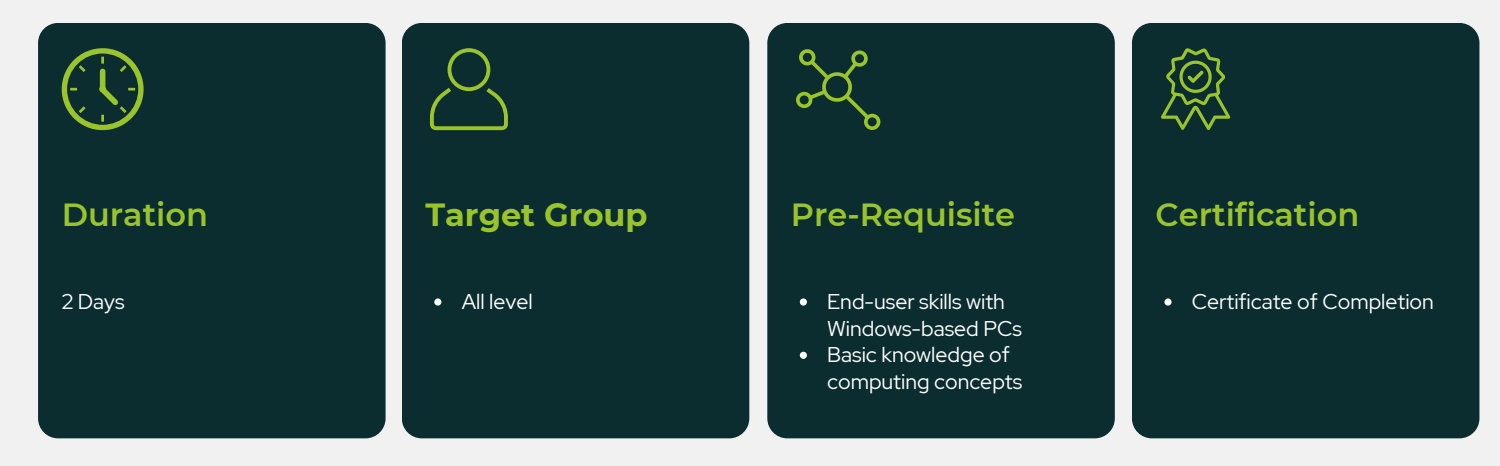

## **Course Objectives**

After completing this course, participants are expected to be able to:

- Modify the PowerPoint environment.
- Customize design templates.
- Add SmartArt and math equations to a presentation.
- Work with media and animations.
- Collaborate on a presentation.  $\bullet$
- Customize a slide show.
- Secure and distribute a presentation.

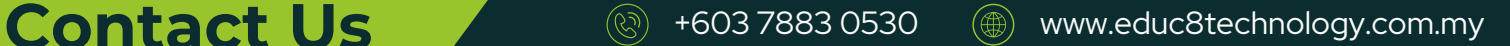

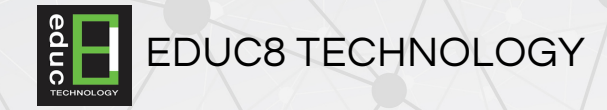

## **Course Outline**

**Lesson 1 - Modifying The PowerPoint Environment** Topic A: Customize The User Interface Topic B: Set Powerpoint 2016/2019/2021 Options

**Lesson 2 - Customizing Design Templates** Topic A: Modify Slide Masters And Slide Layouts Topic B: Add Headers And Footers Topic C: Modify The Notes Master And The Handout Master

#### **Lesson 3 - Adding Smartart And Math Equations To A Presentation**

Topic A: Create SmartArt Topic B: Modify SmartArt Topic C: Write Math Equations

#### **Lesson 4 - Working With Media And Animations**

Topic A: Add Audio To A Presentation Topic B: Add Video To A Presentation Topic C: Customize Animations And Transitions

#### **Lesson 5 - Collaborating On A Presentation**

Topic A: Review A Presentation Topic B: Store And Share Presentations On The Web

#### **Lesson 6 - Customizing A Slide Show**

Topic A: Annotate A Presentation Topic B: Set Up A Slide Show Topic C: Create A Custom Slide Show Topic D: Add Hyperlinks And Action Buttons Topic E: Record A Presentation

#### **Lesson 7 - Securing And Distributing A Presentation**

Topic A: Secure A Presentation Topic B: Broadcast A Slide Show Topic C: Create A Video Or A CD

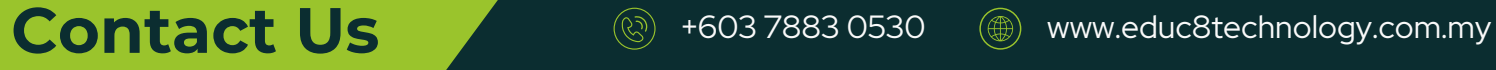